## Package 'spikeSlabGAM'

February 21, 2020

<span id="page-0-0"></span>Version 1.1-15

Title Bayesian Variable Selection and Model Choice for Generalized Additive Mixed Models

**Depends**  $R$  ( $>= 2.15.1$ )

Imports akima, coda, cluster, ggplot2 (>= 2.0.0), gridExtra (>= 2.0.0), MASS, MCMCpack, mvtnorm, R2WinBUGS, reshape, scales, splines, parallel

Suggests mboost, mlbench, gtable

Description Bayesian variable selection, model choice, and regularized estimation for (spatial) generalized additive mixed regression models via stochastic search variable selection with spike-and-slab priors.

License CC BY-NC-SA 4.0

URL <https://github.com/fabian-s/spikeSlabGAM>

Collate 'utils.R' 'spikeAndSlab.R' 'terms.R' 'ssGAMDesign.R' 'spikeSlabGAM.R' 'bugs.R' 'plot.R' 'predict.R' 'summary.R'

RoxygenNote 6.1.0

NeedsCompilation yes Author Fabian Scheipl [aut, cre], Bettina Gruen [ctb]

Maintainer Fabian Scheipl <fabian.scheipl@stat.uni-muenchen.de>

Repository CRAN

Date/Publication 2020-02-21 17:10:06 UTC

## R topics documented:

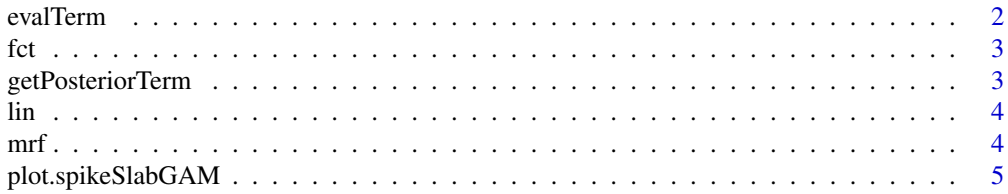

#### <span id="page-1-0"></span>2 evalTerm and the contract of the contract of the contract of the contract of the contract of the contract of the contract of the contract of the contract of the contract of the contract of the contract of the contract of

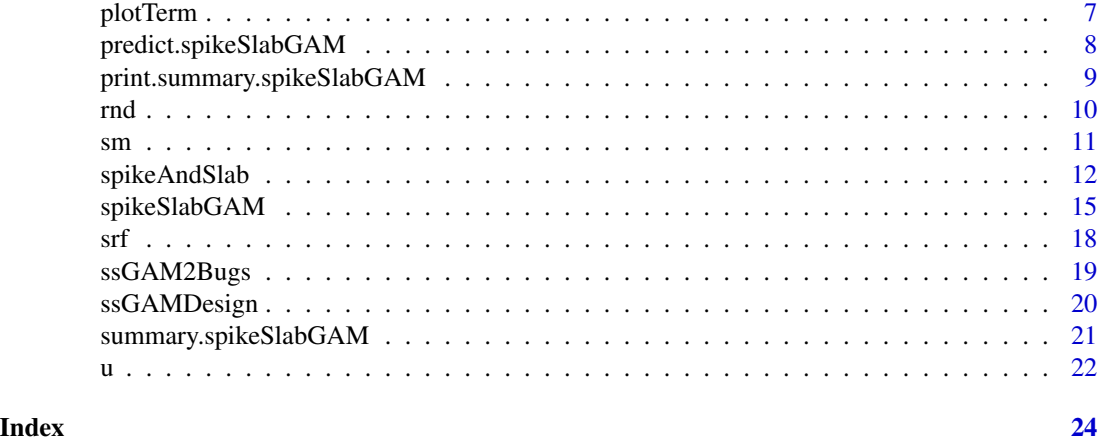

evalTerm *Get summaries of the posterior (predictive) distribution of the linear predictor of a model term*

## Description

Get summaries of the posterior (predictive) distribution of the linear predictor of a model term

## Usage

```
evalTerm(label, model, newdata = NULL, aggregate = mean,
 quantiles = c(0.1, 0.9), returnData = TRUE)
```
## Arguments

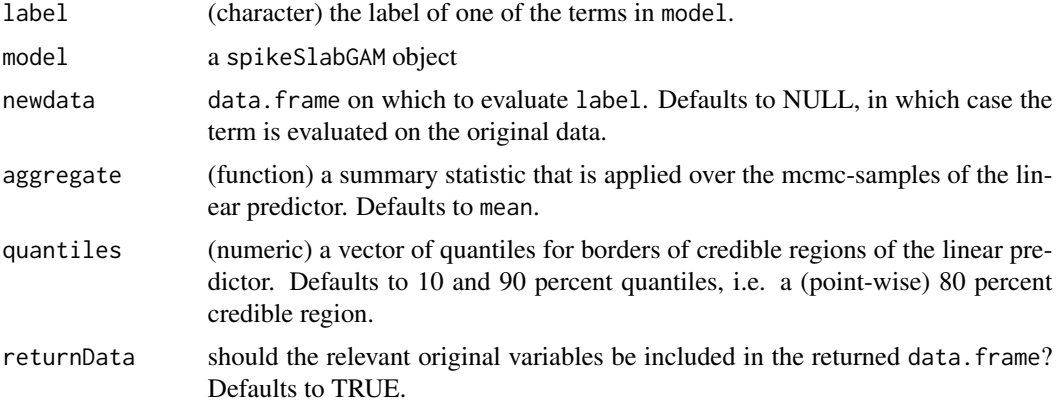

#### Value

A data.frame that contains the relevant variables from newdata (if returnData is TRUE), the aggregate-summary and the requested quantiles.

## Author(s)

Fabian Scheipl

## <span id="page-2-1"></span>fct *Generate design for a factor covariate*

## Description

Generate design for a factor covariate

## Usage

 $fct(x, contr = "contr.sum")$ 

## Arguments

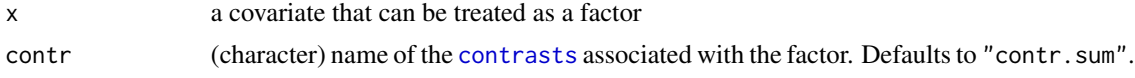

## Value

design matrix for a factor

## Author(s)

Fabian Scheipl

getPosteriorTerm *Get the posterior distribution of the linear predictor of a model term*

## Description

Get the posterior distribution of the linear predictor of a model term

## Usage

```
getPosteriorTerm(label = NULL, model, betaInd = NULL)
```
## Arguments

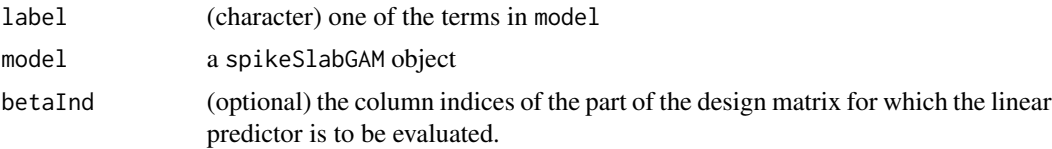

<span id="page-2-0"></span>fct 3

## <span id="page-3-0"></span>Value

a matrix containing the samples of the linear predictor associated with label; with attribute 'coef' that contains the posterior samples of the associated coefficients.

## Author(s)

Fabian Scheipl

<span id="page-3-1"></span>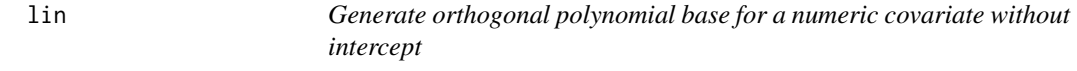

#### Description

Generate orthogonal polynomial base for a numeric covariate without intercept

#### Usage

 $lin(x, order = 1)$ 

## Arguments

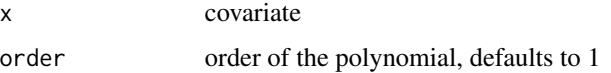

#### Value

an orthogonal basis for a centered polynomial function in x

#### Author(s)

Fabian Scheipl

<span id="page-3-2"></span>

mrf *Generate design for a 2-D Gaussian Markov Random Field*

## Description

The returned design is (a low-rank approximation to) the matrix square root of the implied covariance of the centered MRF. The function stops if 'islands', i.e. regions without any neighbors are found. Regions without observations have to be removed from the neighborhood matrix and there is currently no predict-functionality for regions without observations in the original data.

#### <span id="page-4-0"></span>Usage

 $mrf(x, N, decomposition = c("ortho", "MM"), tol = 1e-10,$  $rankZ = 0.995$ 

#### Arguments

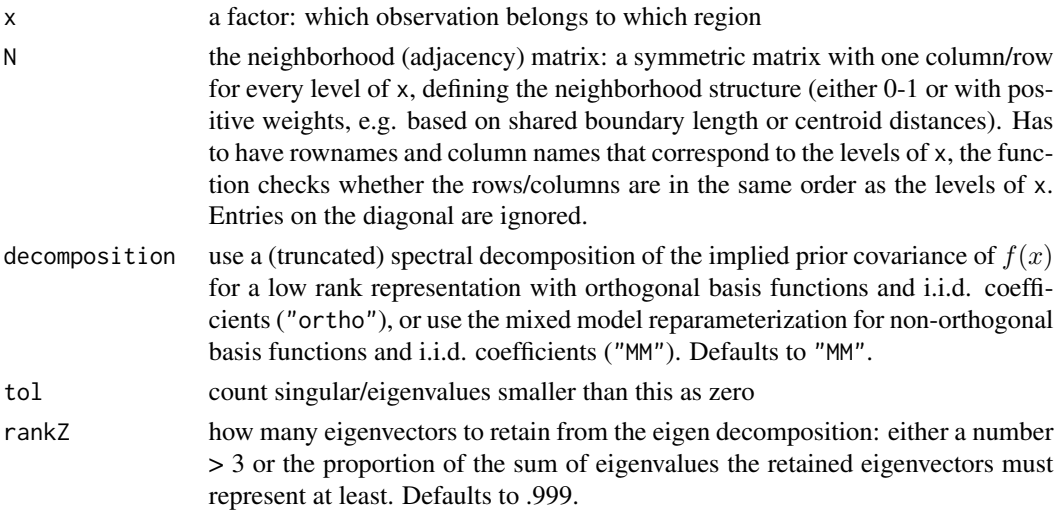

#### Value

a transformed design matrix for the Markov Random Field

#### Author(s)

Fabian Scheipl

## References

Fahrmeir, L., Lang, S. (2001) Bayesian inference for generalized additive mixed models based on Markov random field priors. *Applied Statistics*, 50(2):201–220.

<span id="page-4-1"></span>plot.spikeSlabGAM *Generates graphical summaries of a fitted model*

#### Description

This function plots the estimated linear predictors of the terms in a model on a grid of values. By default displays all 3-way, 2-way interactions and main effects present in the model. Starting with ggplot-0.9.2 these are no longer aligned by their axes due to internal changes in grid and ggplot2. Uses gridExtra's [marrangeGrob](#page-0-0) to arrange the plots for the terms, also over multiple pages if necessary. This means the graphics device type is temporarily set to the value of interactive.dev in interactive use in RStudio if necessary since the RStudioGD graphical device does not support opening multiple pages.

## <span id="page-5-0"></span>Usage

```
## S3 method for class 'spikeSlabGAM'
plot(x, labels = NULL, cumulative = TRUE,commonEtaScale = FALSE, aggregate = mean, quantiles = c(0.1, 0.9),
 gridlength = 20, base_size = 12, ggElems = list(),
 nrow = min(ceiling(sqrt(length(plotList))), 3),
 ncol = min(ceiling(length(plotList)/nrow), 3),
 interactive.dev = c("x11", "quartz", "windows"), ...
```
## Arguments

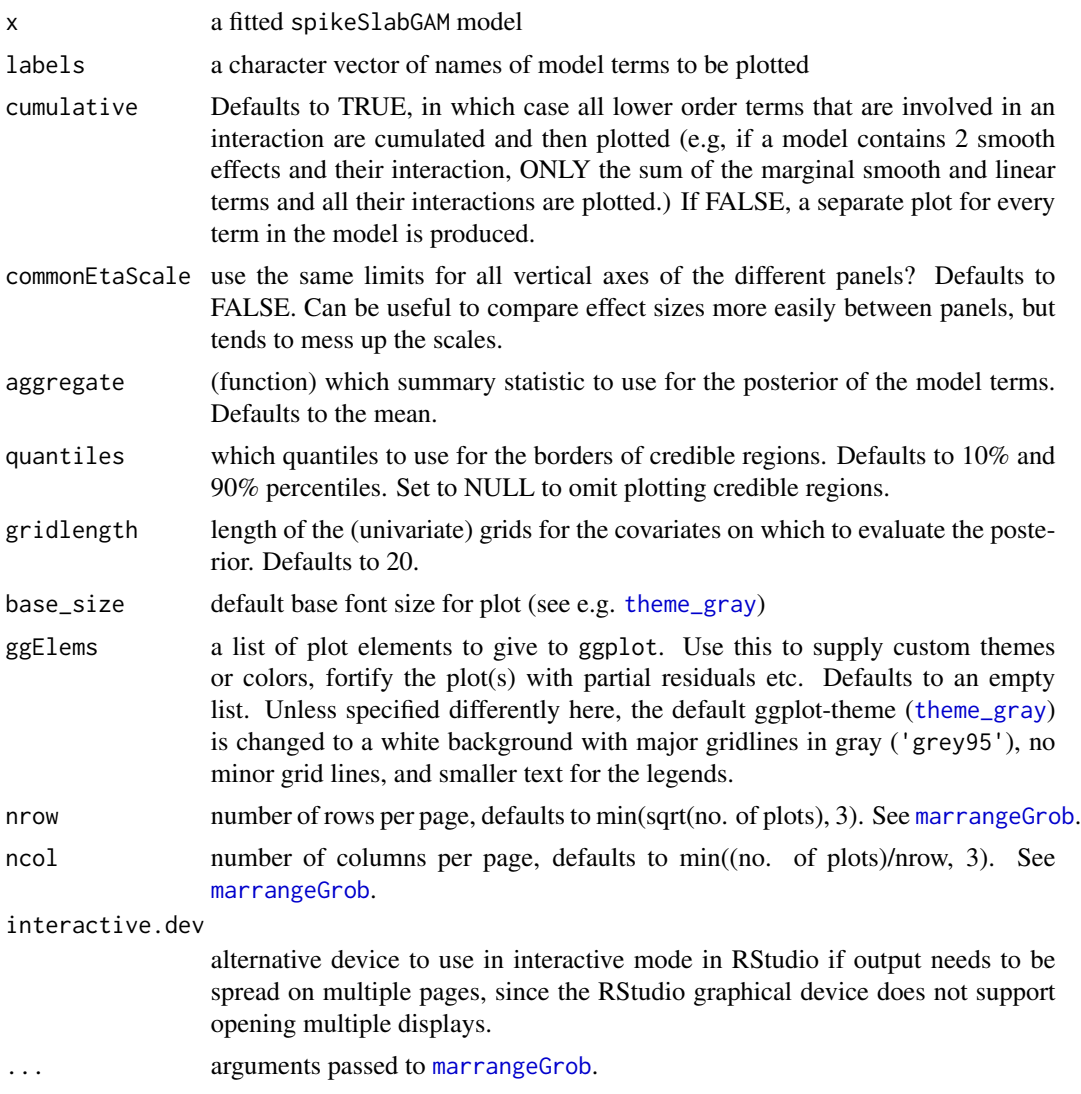

## Value

a list of [ggplot](#page-0-0)-objects (invisible)

#### <span id="page-6-0"></span>plotTerm  $\hspace{0.5cm}7$

## Note

Note that cumulative = TRUE will only find all relevant terms to accumulate if, for all numeric covariates that have a smooth term, the smooth term is specified *after* the linear term in the formula.

#### Author(s)

Fabian Scheipl

## See Also

[plotTerm](#page-6-1) for more details on the specific plots

#### Examples

#see ?spikeSlabGAM

<span id="page-6-1"></span>plotTerm *Plot the estimated effect of a model term.*

#### Description

Plots the estimated linear predictor for a model term, i.e a main effect or a (2- or 3-way) interaction. Plots for the joint effect of two numerical covariates show an overlay if quantiles were specified: Regions where the pointwise credible intervals do not contain zero are plotted in muted red ( $> 0$ ) and blue  $( $0$ ), overlaid by coloured contour lines that show the aggregate values. Contour lines$ are shown only inside the convex hull of the original observations. Plots for [srf](#page-17-1):[lin](#page-3-1) terms show the spatially varying coefficient, i.e. the contour lines represent the change in the linear predictor when the lin-covariate increases by 1 standard deviation. For this reason, a cumulative plot makes no sense and the routine will set cumulative = FALSE with a warning.

#### Usage

```
plotTerm(label, m, cumulative = TRUE, aggregate = mean,
  quantiles = c(0.1, 0.9), gridlength = 40, contours = 30,
  ggElems = list()
```
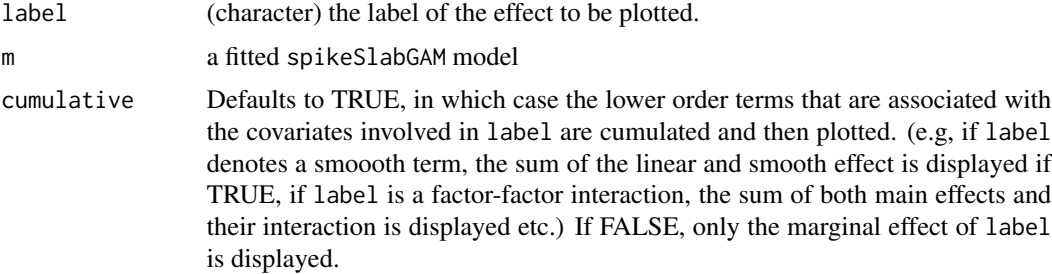

<span id="page-7-0"></span>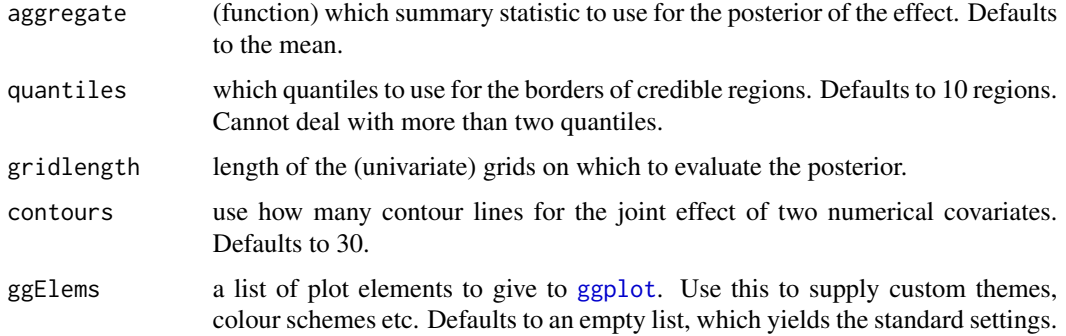

#### Details

Limitations: Plots for 4-way (or higher) interactions are not implemented. Requesting such a plot will return the NULL object with a warning. Plots for [mrf](#page-3-2) just treat the grouping variable as a conventional factor i.e. will not incorporate any neighborhood or map information.

#### Value

an object of class ggplot. Use print or wrap the call to plotTerm in parentheses to directly render on a graphic device.

#### Author(s)

Fabian Scheipl

#### Examples

#see help for spikeSlabGAM

<span id="page-7-1"></span>predict.spikeSlabGAM *Obtain posterior predictive/credible intervals from a spike-and-slab model*

## Description

Obtain posterior predictive/credible intervals from a spike-and-slab model

### Usage

```
## S3 method for class 'spikeSlabGAM'
predict(object, newdata = NULL,
  type = c("response", "link", "terms"), terms = NULL,
 aggregate = mean, quantiles = NULL, addIntercept = is.null(terms),
  ...)
```
#### <span id="page-8-0"></span>Arguments

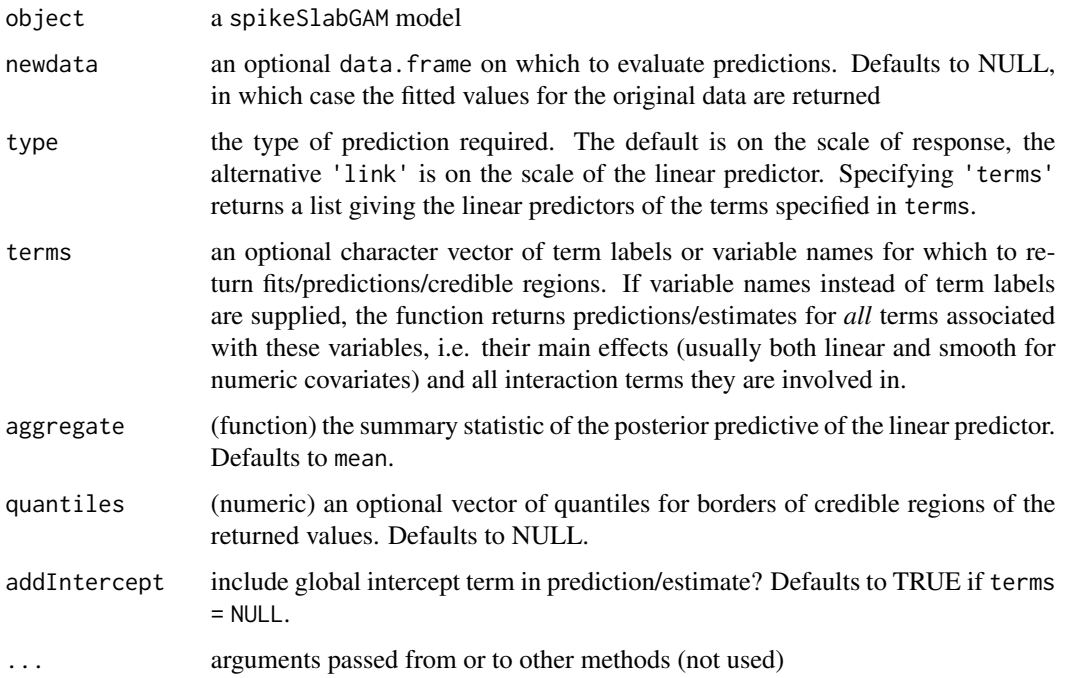

#### Value

If type ="terms", a list of data. frames containing the requested pointwise summary statistics for the supplied terms (use e.g. [Reduce\(](#page-0-0)"+",...) to get row-wise sums of the list-entries). Otherwise, a data. frame containing the requested pointwise summary statistics of the posterior predictive of the linear predictor (type ="link") or the conditional expectation of the response (type ="response") is returned.

#### Author(s)

Fabian Scheipl

print.summary.spikeSlabGAM

*Print summary for posterior of a* spikeSlabGAM *fit*

#### Description

The model table shows at least the 10 and at most the 20 most probable models as found by SSVS, or enough models to account for 90% of the probability mass in the model space as found by SSVS by default.

## <span id="page-9-0"></span>Usage

```
## S3 method for class 'summary.spikeSlabGAM'
print(x, digits = 3, printPGamma = TRUE,
 printModels = TRUE, showModels = NULL, ...)
```
## Arguments

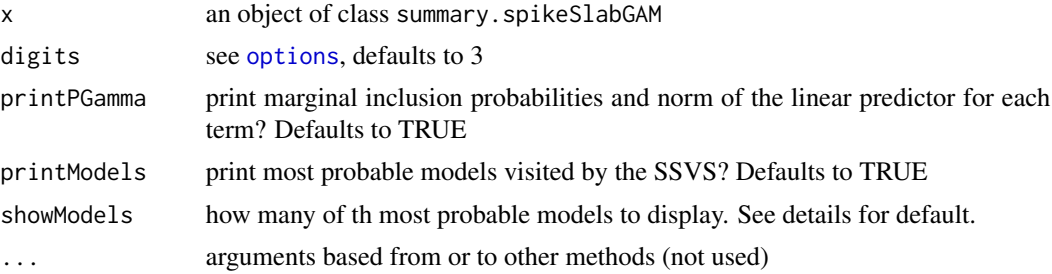

## Value

invisibly returns x

## Author(s)

Fabian Scheipl

#### See Also

[summary.spikeSlabGAM](#page-20-1)

<span id="page-9-1"></span>rnd *Generate design for a random intercept*

## Description

Generate design for a random intercept

## Usage

 $rnd(x, C = NULL)$ 

## Arguments

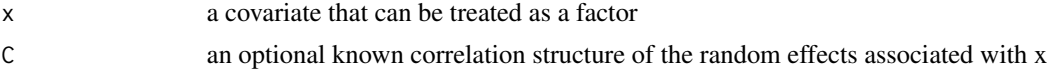

## Value

design matrix for a random intercept for x

#### Author(s)

Fabian Scheipl

<span id="page-10-1"></span>

sm *Generate a reparameterized P-spline base*

#### Description

The returned matrix is a low-rank approximation of the original P-spline basis (unless decomposition = "asIs"), that is projected into the complement of the nullspace of the associated penalty (unless centerBase = FALSE), i.e. for the default second order difference penalty, the resulting basis cannot reproduce linear or constant functions and parameterizes the "wiggly" part of the influence of x only. This means that it very rarely makes sense to run a model with sm(x) without also using  $\ln(x)$  or  $u(x)$  $u(x)$ . The projection improves the separability between the linear and smooth parts of the influence of x and centers the resulting function estimates s.t  $\sum_i f(x_i) = 0$ .

## Usage

```
sm(x, K = min(length(unique(x)), 20), spline.degree = 3,diff.ord = 2, rankZ = 0.999, centerBase = T, centerx = x,
  decomposition = c("ortho", "MM", "asIs"), tol = 1e-10)
```
#### Arguments

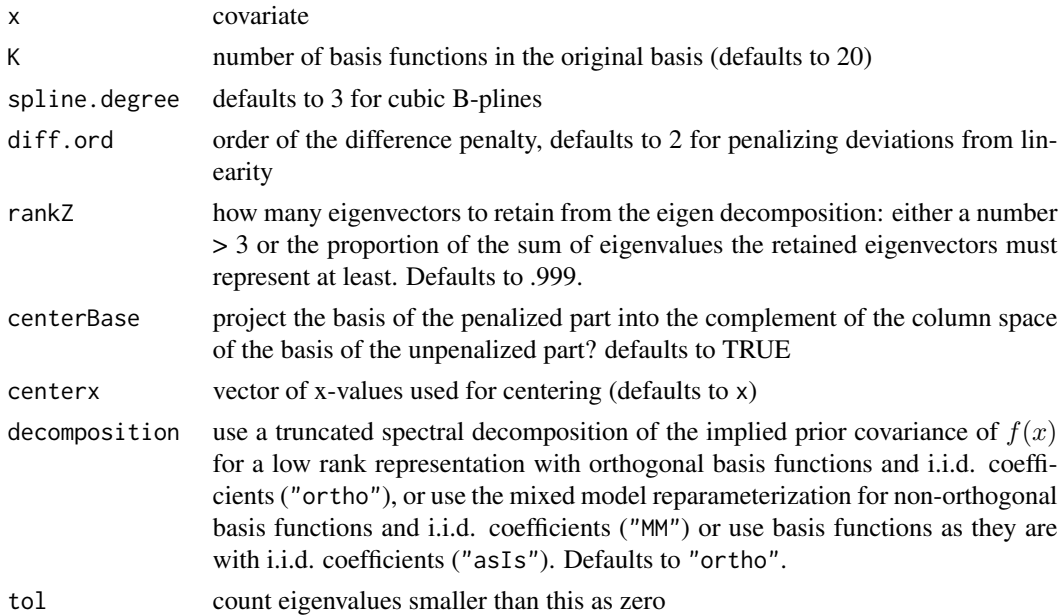

#### Value

a basis for a smooth function in x

<span id="page-10-0"></span> $\mathbf{sm}$  11

#### <span id="page-11-0"></span>Author(s)

Fabian Scheipl

### References

Kneib, T. (2006). Mixed model based inference in structured additive regression. Dr. Hut. [http:](http://edoc.ub.uni-muenchen.de/archive/00005011/) [//edoc.ub.uni-muenchen.de/archive/00005011/](http://edoc.ub.uni-muenchen.de/archive/00005011/)

<span id="page-11-1"></span>spikeAndSlab *Set up and sample a spike-and-slab prior model.*

## Description

This function sets up a spike-and-slab model for variable selection and model choice in generalized additive models and samples its posterior. It uses a blockwise Metropolis-within-Gibbs sampler and the redundant multiplicative parameter expansion described in the reference. This routine is not meant to be called directly by the user – [spikeSlabGAM](#page-14-1) provides a formula-based interface for specifying models and takes care of (most of) the housekeeping. Sampling of the chains is done in parallel using package parallel. A "SOCK" cluster is set up under Windows to do so (and closed after computations are done, I try to clean up after myself), see [makeCluster](#page-0-0) etc. Use options(mc.cores =<foo>) to set the (maximal) number of processes forked by the parallelization. If options()\$mc.cores is unspecified, it is set to 2.

## Usage

```
spikeAndSlab(y, X, family = c("gaussian", "binomial", "poisson"),
  hyperparameters = list(), model = list(), mcmc = list(),
  start = list()
```
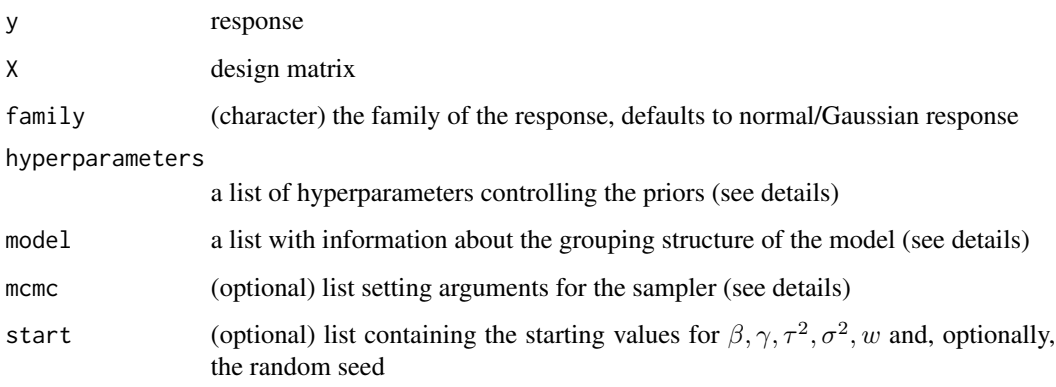

#### spikeAndSlab 13

#### Details

Details for model specification:

```
hyperparameters A list:
```
- w hyperparameters for the Beta-prior for w; defaults to  $c$ (alphaW = 1, betaW = 1), i.e. a uniform distribution.
- tau2 hyperparameters for the  $\Gamma^{-1}$ -prior of the hypervariances  $\tau^2$ ; defaults to c(a1 = 5, a2 = 25)

gamma sets  $v_0$ , the ratio between the spike and slab variances, defaults to  $c(v0 = 0.00025)$ 

sigma2 hyperparameters for  $\Gamma^{-1}$ -prior for error variance; defaults to c(b1 = 1e-4,b2 = 1e-4). Only relevant for Gaussian response.

varKsi variance for prior of  $\xi$ , defaults to 1

ksiDF defaults to 0 for a gaussian prior for  $\xi$ , else induces a t-prior for  $\xi$  with ksiDF degrees of freedom.

model A list:

groupIndicators a factor that maps the columns of X to the different model terms

- H a matrix containing the hierarchy of the penalized model terms
- n number of observations
- q length of  $\beta$
- scale scale/weights of the response, defaults to rep( $1, n$ ), use this to specify number of trials for binomial data
- offset defaults to rep(0,n)

## mcmc A list:

- nChains how many parallel chains to run: defaults to 3
- chainLength how many samples should be generated per chain, defaults to 500
- burnin how many initial iterations should be discarded, defaults to 100
- thin save only every thin-th iteration, defaults to 5
- verbose verbose output and report progress? defaults to TRUE
- returnSamples defaults to TRUE
- sampleY generate samples of y and its conditional expectation from posterior predictive? defaults to FALSE
- useRandomStart use random draw or ridge estimate for beta as starting value? defaults to TRUE, i.e. random starting values.
- blocksize approx. blocksizes of the updates for  $\alpha$ ,  $\xi$ . Defaults to 50 for gaussian responses and 5/15 for non-gaussian responses.
- scalemode how to do term-wise rescaling of subvectors of  $\xi$  in each iteration: 0 means no rescaling, 1 means rescaling s.t. each mean( $|\xi_g|$ ) = 1, 2 means rescaling s.t. each  $max(|\xi_g|) = 1$
- modeSwitching probability to do P-IWLS with the mode of the proposal set to the current value, which is useful if the chain gets stuck. Defaults to 0.05. Increase if accceptance rates are too low.

reduceRet don't return data and samples for  $\alpha, \xi, \tau^2$ ? defaults to FALSE

start A list:

- beta starting values for  $\beta$ . Defaults to a modified approximate ridge-penalized ML estimate. See vignette for details on default specification.
- gamma starting values for  $\gamma$ . Defaults to a vector of 1's if mcmc\$useRandomStart is FALSE, otherwise drawn from the prior.
- tau2 starting values for  $\tau^2$ . Defaults to the mode of the prior if mcmc\$useRandomStart is FALSE, otherwise drawn from the prior.
- sigma2 starting values for  $\sigma^2$ . Only relevant for Gaussian response. Defaults to the variance of the response divided by the number of covariates if mcmc\$useRandomStart is FALSE, otherwise drawn from the prior.
- w starting value for  $w$ . Defaults to the mean of the prior if mcmc\$useRandomStart is FALSE, otherwise drawn from the prior.
- seed Sets RNG seed for reproducible results. Parallel chains are seeded with this seed incremented by the number of the chain.

#### Value

a list with components:

formula see arguments

data see arguments

family see arguments

y see arguments

X see arguments

hyperparameters see arguments

model see arguments

mcmc see arguments

start see arguments

posteriorPred a list with entries mu and y containing samples of the expected values and realizations of the response from the posterior predictive

postMeans a list containing the posterior means of the parameters:

beta the regression coefficients

alpha

ksi

tau hypervariances of the penalized model terms

gamma inclusion indicator variables of the model terms

pV1  $P(\gamma = 1)$ 

w hyperparameter for gamma

sigma2 error variance (for Gaussian data)

logLik log likelihood

logPost log of (unnormalized) posterior

samples a list containing the posterior samples of the parameters, see above for explanation of the entries

- <span id="page-14-0"></span>DIC a vector with  $DIC, pD, \overline{D}, \overline{D}$ . Usually doesn't make much sense for this kind of model because of the posterior's multimodality.
- fitted a matrix with the posterior mean of the linear predictor in the first column and the posterior mean of the expected response in the second.

runTime of the sampler, in seconds

#### Author(s)

Fabian Scheipl, Daniel Sabanes Bove

## References

Scheipl, F. (2010) Normal-Mixture-of-Inverse-Gamma Priors for Bayesian Regularization and Model Selection in Structured Additive Regression Models. *LMU Munich, Department of Statistics*: Technical Reports, No.84 (<http://epub.ub.uni-muenchen.de/11785/>)

<span id="page-14-1"></span>spikeSlabGAM *Generate posterior samples for a GAMM with spike-and-slab priors*

#### **Description**

This function fits structured additive regression models with spike-and-slab priors via MCMC. The spike-and-slab prior results in an SSVS-like term selection that can be used to aid model choice, e.g. to decide between linear and smooth modelling of numeric covariates or which interaction effects are relevant. Model terms can be factors ([fct](#page-2-1)), linear/polynomial terms ([lin](#page-3-1)), uni- or bivariate splines ([sm](#page-10-1), [srf](#page-17-1)), random intercepts ([rnd](#page-9-1)) or Markov random fields ([mrf](#page-3-2)) and their interactions, i.e. an interaction between two smooth terms yields an effect surface, an interaction between a linear term and a random intercept yields random slopes, an interaction between a linear term and a smooth term yields a varying coefficient term etc.

#### Usage

```
spikeSlabGAM(formula, data, ..., family = "gaussian",
 hyperparameters = list(), model = list(), mcmc = list(),
 start = list()
```
#### Arguments

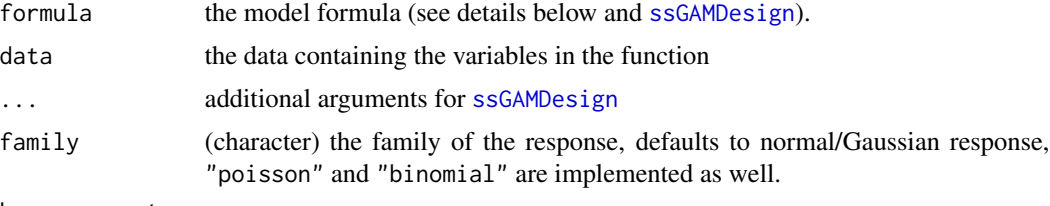

hyperparameters

A list of arguments specifying the prior settings. See [spikeAndSlab](#page-11-1).

<span id="page-15-0"></span>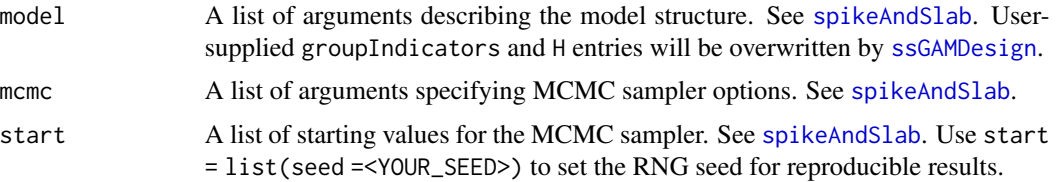

#### Details

Implemented types of terms:

[u](#page-21-1) unpenalized model terms associated with a flat prior (no selection)

- [lin](#page-3-1) linear/polynomial terms
- [fct](#page-2-1) factors
- [sm](#page-10-1) univariate smooth functions
- [rnd](#page-9-1) random intercepts
- [mrf](#page-3-2) Markov random fields
- [srf](#page-17-1) surface estimation

Terms in the formula that are not in the list of specials (i.e. the list of term types above) are automatically assigned an appropriate special wrapper, i.e. numerical covariates x are treated as  $\text{lin}(x)$ + [sm\(](#page-10-1)x), factors f (and numerical covariates with very few distinct values, see [ssGAMDesign](#page-19-1)) are treated as  $fct(f)$  $fct(f)$ . Valid model formulas have to satisfy the following conditions:

- 1. All variables that are involved in interactions have to be present as main effects as well, i.e. y  $\sim$  x1 + x1: x2 will produce an error because the main effect of x2 is missing.
- 2. Interactions between unpenalized terms not under selection (i.e. terms of type [u](#page-21-1)) and penalized terms are not allowed, i.e.  $y \sim u(x1) \star x2$  will produce an error.
- 3. If main effects are specified as special terms, the interactions involving them have to be given as special terms as well, i.e.  $y \sim \text{lin}(x1) + \text{lin}(x2) + x1$ : x2 will produce an error.

The default prior settings for Gaussian data work best for a response with unit variance. If your data is scaled very differently, either rescale the response (recommended) or adjust the hyperparameters accordingly.

Sampling of the chains is done in parallel using package multicore if available. If not, a socket cluster set up with snow is used where available. Use options(mc.cores = foo) to set the (maximal) number of processes spawned by the parallelization. If options()\$mc.cores is unspecified, snow uses 8.

## Value

an object of class spikeSlabGAM with methods [summary.spikeSlabGAM](#page-20-1), [predict.spikeSlabGAM](#page-7-1), and [plot.spikeSlabGAM](#page-4-1).

### Author(s)

Fabian Scheipl

#### <span id="page-16-0"></span>spikeSlabGAM 17

#### References

Fabian Scheipl (2011). spikeSlabGAM: Bayesian Variable Selection, Model Choice and Regularization for Generalized Additive Mixed Models in R. *Journal of Statistical Software*, 43(14), 1–24.

Fabian Scheipl, Ludwig Fahrmeir, Thomas Kneib (2012). Spike-and-Slab Priors for Function Selection in Structured Additive Regression Models. *Journal of the American Statistical Association*, 107(500), 1518–1532.

## See Also

[ssGAMDesign](#page-19-1) for details on model specification, [spikeAndSlab](#page-11-1) for more details on the MCMC sampler and prior specification, and [ssGAM2Bugs](#page-18-1) for MCMC diagnostics. Check out the vignette for theoretical background and code examples.

#### Examples

```
## Not run:
## examples not run due to time constraints on CRAN checks.
## full examples below should take about 2-4 minutes.
set.seed(91179)
n < -400d \leq data.frame(f1 = sample(gl(3, n/3)), f2 = sample(gl(4,
n(4), x1 = runif(n), x2 = runif(n), x3 = runif(n)# true model:
# - interaction between f1 and x1
# - smooth interaction between x1 and x2,
# - x3 and f2 are noise variables without influence on y
nf1 <- as.numeric(d$f1)
d$f <- with(d, 5 * (n f1 + 2 * sin(4 * pi * (x1 - 0.2) *(x2 - 0.7)) - nf1 * x1)d$y <- with(d, scale(f + rnorm(n)))
d\{yp} < - with(d, rpois(n, exp(f/10)))
# fit & display the model:
m1 <- spikeSlabGAM(y ~ x1 * f1 + f1 * f2 + x3 * f1 +
x1 \times x2, data = d)
summary(m1)
# visualize estimates:
plot(m1)
plot(m1, cumulative = FALSE)
(plotTerm("fct(f1):fct(f2)", m1, aggregate = median))
print(p \leq plotTerm("sm(x1):sm(x2)", m1, quantiles = c(0.25,0.75), cumulative = FALSE))
# change MCMC settings and priors:
mcmc \le list(nChains = 3, burnin = 100, chainLength = 1000,
thin = 3, reduceRet = TRUE)
hyper <- list(gamma = c(v0 = 5e-04), tau2 = c(10),
30, w = c(2, 1)
```
<span id="page-17-0"></span>

```
# complicated formula example, poisson response:
m2 \le spikeSlabGAM(yp \sim x1 \times (x2 + f1) + (x2 + x3 + f2)^2 -
         sm(x2):sm(x3), data = d,
   family = "poisson", mcmc = mcmc,
      hyperparameters = hyper)
summary(m2)
plot(m2)
# quick&dirty convergence diagnostics:
print(b <- ssGAM2Bugs(m2))
plot(b)
## End(Not run)
```
<span id="page-17-1"></span>srf *Generate design for penalized surface estimation.*

#### Description

This function generates the design for a 2-D penalized spline using (almost) radial basis functions. Use this type of term to account for *spatial* variation. Smooth interactions between covariates are often better fitted via the interactions of [lin](#page-3-1) and [sm](#page-10-1) terms, because they allow a decomposition into (linear and smooth) marginal trends and (linear-linear, linear-smooth/"varying coefficients", and smooth-smooth) interactions. This decomposition usually makes no sense for spatial data.

## Usage

```
sff(coords, K = min(50, sum(nd)/4), rankZ = 0.999, centerBase = TRUE,
 baseType = c("B", "thinPlate"), decomposition = c("ortho", "MM",
 "asIs"), tol = 1e-10)
```
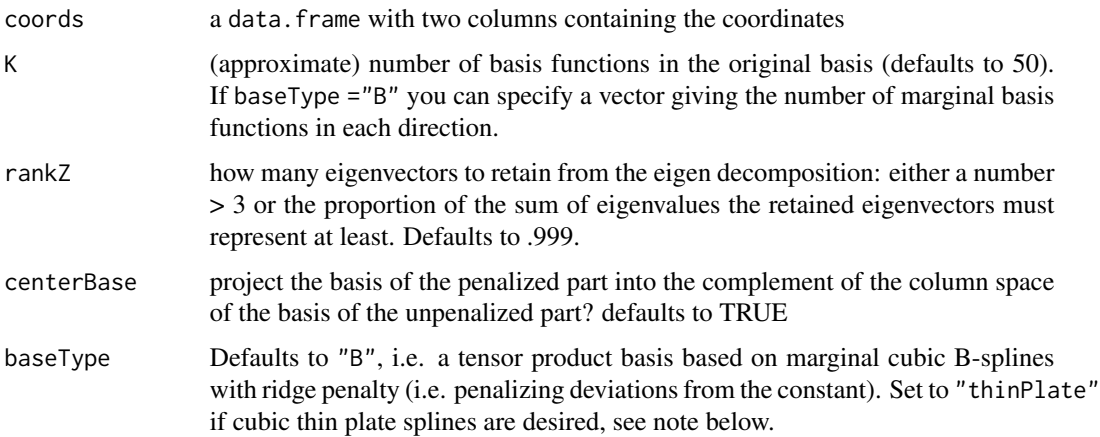

<span id="page-18-0"></span>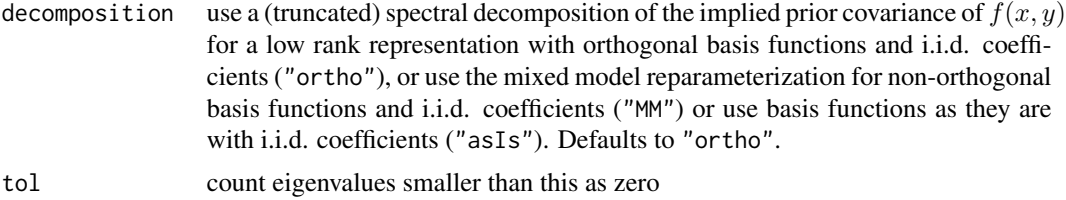

#### Details

Note that srf() expects coords to be a data.frame within the larger data.frame supplied to [spikeSlabGAM](#page-14-1) in its data argument, i.e. coords is considered a two-dimensional covariate.

If baseType is 'thinPlate', knot locations for the thin plate spline basis are chosen via a spacefilling algorithm (i.e. medoids returned by [clara](#page-0-0)) as suggested in Ruppert/Wand/Carroll, ch. 13.5. Since the thin plate penalty term penalizes deviations from a linear trend, it is recommended to add marginal linear trends and their interaction to the model if baseType ="thinPlate" to improve the fit.

#### Value

a design matrix for the 2-D spline.

## Note

TODO: prediction seems very unstable when extrapolating outside the convex hull, sometimes even nonsensical values inside conv.hull close to border - problem in akima::interp?

#### Author(s)

Fabian Scheipl

#### References

Ruppert, D., Wand, M.P., Carroll, R.J. (2003). Semiparametric Regression. Cambridge University Press

<span id="page-18-1"></span>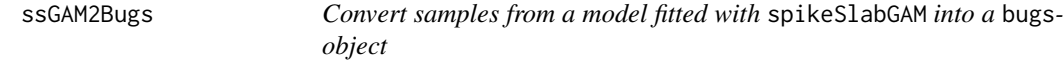

## Description

Use plot and print on the returned [bugs](#page-0-0) object for convergence diagnostics. Lack of convergence for  $\alpha$  or  $\xi$  does not necessarily mean that the sampler has not converged for  $\beta$ .

#### Usage

```
ssGAM2Bugs(m, rm = c("alpha", "ksi", "gamma"))
```
#### <span id="page-19-0"></span>Arguments

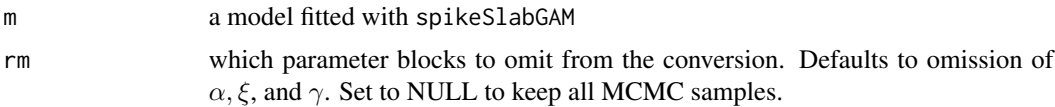

#### Value

a [bugs](#page-0-0) object which has convenience functions for assessing convergence based on parallel MCMC runs

#### Author(s)

Fabian Scheipl

#### Examples

#see help for spikeSlabGAM

<span id="page-19-1"></span>ssGAMDesign *Generate design and model information for* spikeSlabGAM

## Description

This function generates the design matrix for a generalized additive (mixed) model, based on smoothing spline ANOVA-like orthogonal decomposition of the model terms and their interactions. It parses the formula given to [spikeSlabGAM](#page-14-1) to provide all the arguments necessary for the MCMC sampler.

## Usage

```
ssGAMDesign(formula, data, specials = c("u", "lin", "fct", "sm", "rnd",
 "mrf", "srf"), minUniqueValues = 6, lowRankInteractions = TRUE,
 orthogonalizeInteractions = TRUE, decomposition = NULL)
```
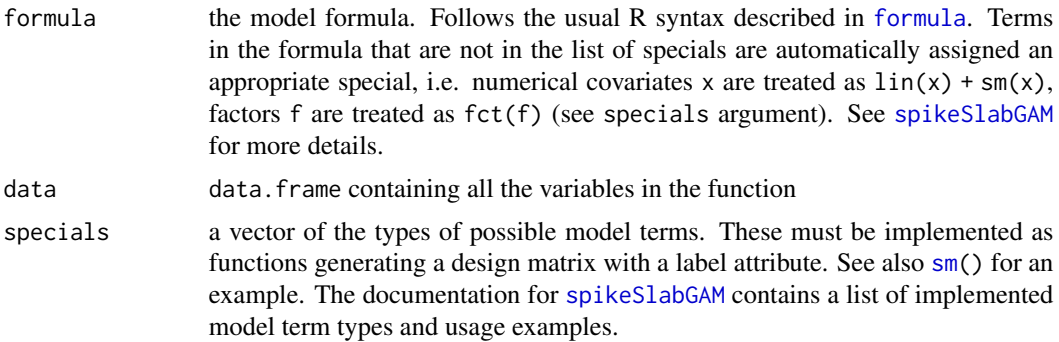

<span id="page-20-0"></span>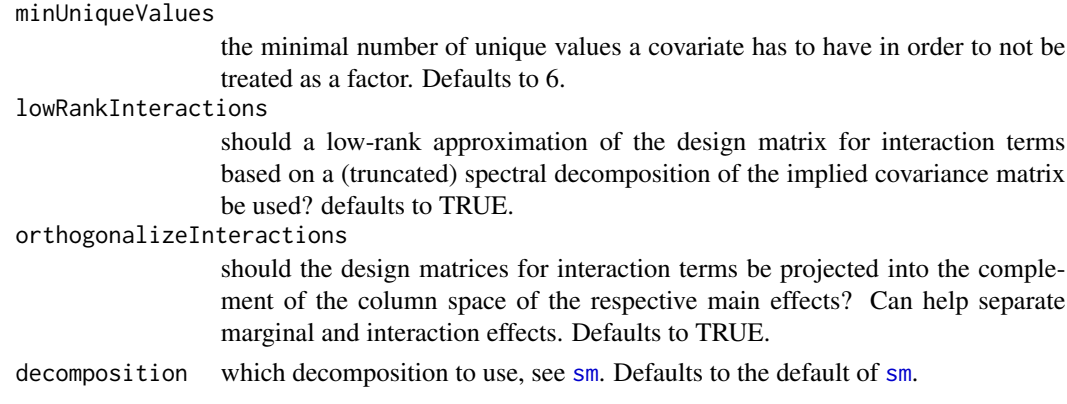

### Details

Setting lowRankInteractions to FALSE can result in very large models, especially if higher-order interactions or interactions between terms with lots of parameters are involved. Note that numeric covariates with fewer unique values than minUniqueValues are treated as factors unless wrapped in a special argument.

This function is not meant to be called directly by the user, [spikeSlabGAM](#page-14-1) is the user interface.

#### Value

a list with components:

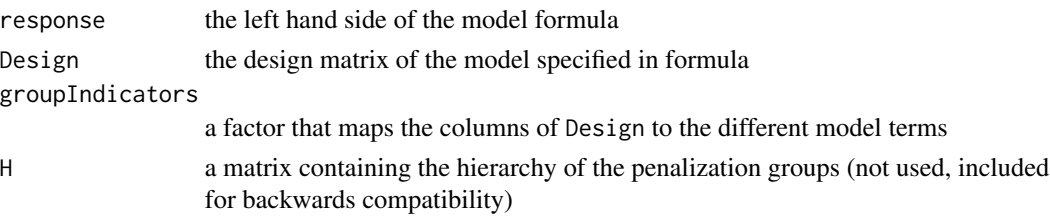

## Author(s)

Fabian Scheipl

<span id="page-20-1"></span>summary.spikeSlabGAM *Summary for posterior of a* spikeSlabGAM *fit*

## Description

Returns basic information about prior and model structure, posterior means of inclusion probablities, term inportance and the most probable models found by the SSVS.

#### Usage

## S3 method for class 'spikeSlabGAM' summary(object, threshold =  $0.5, ...$ )

#### <span id="page-21-0"></span>Arguments

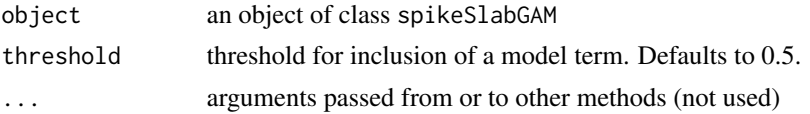

## Details

Two scalar summaries of term importance are included:

- P(gamma = 1) The posterior mean of  $P(\gamma = 1)$ , i.e. the marginal posterior inclusion probability of the term.
- pi The scaled dot products of the posterior mean of the linear predictor  $\eta_i$  associated with the *i*-th term and the total linear predictor  $\eta: \pi_i = \eta_i^T \eta / \eta^T \eta$ . They sum to one (but can be negative as well), and (for mutually orthogonal  $\eta_i$ ) provide a percentage decomposition of the sum of squares of  $\eta$ . See references for details.

The summary also shows the dimensionality of the basis associated with a term.

The top row in the model table shows the relative frequency of the respective model, the bottom row shows cumulative relative frequencies for the models visited most often.

## Value

an object of class summary.spikeSlabGAM

#### Author(s)

Fabian Scheipl

#### References

Gu, Chong (2002). Smoothing Spline ANOVA models. Springer. (see chapter 3.6)

<span id="page-21-1"></span>

u *Generate design for an always included covariate*

#### Description

Basically a wrapper for model.matrix( $\sim x, \ldots$ ).

## Usage

 $u(x, \ldots)$ 

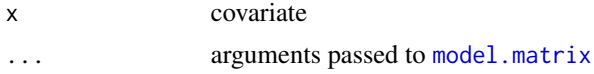

## Value

a design matrix for x

## Author(s)

Fabian Scheipl

# <span id="page-23-0"></span>Index

bugs, *[19,](#page-18-0) [20](#page-19-0)* clara, *[19](#page-18-0)* contrasts, *[3](#page-2-0)* evalTerm, [2](#page-1-0) fct, [3,](#page-2-0) *[15,](#page-14-0) [16](#page-15-0)* formula, *[20](#page-19-0)* getPosteriorTerm, [3](#page-2-0) ggplot, *[6](#page-5-0)*, *[8](#page-7-0)* lin, [4,](#page-3-0) *[7](#page-6-0)*, *[11](#page-10-0)*, *[15,](#page-14-0) [16](#page-15-0)*, *[18](#page-17-0)* makeCluster, *[12](#page-11-0)* marrangeGrob, *[5,](#page-4-0) [6](#page-5-0)* model.matrix, *[22](#page-21-0)* mrf, [4,](#page-3-0) *[8](#page-7-0)*, *[15,](#page-14-0) [16](#page-15-0)* options, *[10](#page-9-0)* plot.spikeSlabGAM, [5,](#page-4-0) *[16](#page-15-0)* plotTerm, *[7](#page-6-0)*, [7](#page-6-0) predict.spikeSlabGAM, [8,](#page-7-0) *[16](#page-15-0)* print.summary.spikeSlabGAM, [9](#page-8-0) Reduce, *[9](#page-8-0)* rnd, [10,](#page-9-0) *[15,](#page-14-0) [16](#page-15-0)* sm, [11,](#page-10-0) *[15,](#page-14-0) [16](#page-15-0)*, *[18](#page-17-0)*, *[20,](#page-19-0) [21](#page-20-0)* spikeAndSlab, [12,](#page-11-0) *[15](#page-14-0)[–17](#page-16-0)* spikeSlabGAM, *[12](#page-11-0)*, [15,](#page-14-0) *[19–](#page-18-0)[21](#page-20-0)* srf, *[7](#page-6-0)*, *[15,](#page-14-0) [16](#page-15-0)*, [18](#page-17-0) ssGAM2Bugs, *[17](#page-16-0)*, [19](#page-18-0) ssGAMDesign, *[15](#page-14-0)[–17](#page-16-0)*, [20](#page-19-0) summary.spikeSlabGAM, *[10](#page-9-0)*, *[16](#page-15-0)*, [21](#page-20-0)

theme\_gray, *[6](#page-5-0)*

u, *[11](#page-10-0)*, *[16](#page-15-0)*, [22](#page-21-0)